### **www.KVSangathan.info**

### **1. Which of the following is not a common feature of software applications?**

- 1) Menus
- 2) Windows
- 3) Help
- 4) Search
- 5) None of these

### **Answer: 2**

## **2. \_\_\_\_\_\_\_\_\_\_\_are often delivered to a PC through an email attachment and are often designed to do harm.** H) Search<br>
(i) None of these<br> **Answer: 2**<br> **Answer: 2**<br> **Answer: 2**<br> **CITER INTEREM AND A SUBSTANDING A SUBSTANDING A SUBSTANDING A SUBSTANDING A SUBSTANCE IN SPECIAL SUBSTANCE IN A PRESENTATION OF THE CITE<br>
(i) Special ef**

- 1) Viruses
- 2) Spam
- 3) Portals
- 4) Email messages
- 5) None

### **Answer: 1**

### **3. Special effect used to introduce slides in a presentation are called \_\_\_\_\_\_\_\_\_\_\_**

- 1) Effect
- 2) Custom animation
- 3) Transition
- 4) Animation
- 5) Preset animation

### **Answer: 3**

### **4. What is the storage area for email messages called?**

- 1) A folder
- 2) A directory
- 3) A mailbox

4) The hard disk

5) None

### **Answer: 3**

**5. \_\_\_\_\_\_\_\_\_\_ are graphical objects used to represent commonly used application.**

- 1) GUI
- 2) Drivers
- 3) Windows
- 4) Application
- 5) Icons

### **Answer: 5 6. Computers send and receive data in the form of \_\_\_\_\_\_\_\_\_signals.** (a) Application<br>
(b) Application<br>
(b) Icons<br>
I. Computers send and receive data in the form of<br>
(b) Analog<br>
(c) Digital<br>
(b) Modulated<br>
(b) All of these<br>
(h) All of these<br>
(h) All of these<br>
(b) All of these<br>
(b) All of the

- 1) Analog
- 2) Digital
- 3) Modulated
- 4) Demodulated
- 5) All of these

### **Answer: 2**

**7. A desktop computer is also known as a** 

- 1) Palm Pilot
- 2) PC
- 3) Laptop
- 4) Mainframe
- 5) None of these

### **Answer: 2**

**8. In any window, the maximize button, the minimize button and the close buttons appear on the \_\_\_\_\_\_\_\_\_\_\_** 1) Title bar

2) Menu bar

3) Status bar

4) Ruler bar

5) Tool bar

### **Answer: 1**

### **9. When a file contains instructions that can be carried out by the computer, it is often called**

- **a(n) \_\_\_\_\_\_\_\_\_\_\_file.**
- 1) data
- 2) information
- 3) executable
- 4) application
- 5) None

### **Answer: 3**

**10. Documents converted to ………… can be published to the Web.** 1) doc file The Community of the Web (1) application<br>
Solid Monday (1) application<br>
Solid Monday (1) and the Web (1) docaments converted to minimum can be published to the Web<br>
(1) docaments converted to minimum can be published to th

- 2) http
- 3) machine language
- 4) HTML
- 5) None

### **Answer: 4**

### **11. Every component of your computer is either**

- 1) software of CPU / RAM
- 2) hardware of software
- 3) application software or system software
- 4) input devices or output devices
- 5) None of these

### **Answer: 2**

### **12. Which of the following places the common data elements in order from smallest to largest?**

1) Character, file record, field, database

- 2) Character, record, field, file, database
- 3) Character, field, record, file, database
- 4) Bit, byte, character, record, field, file, data base
- 5) None of these

### **Answer: 3**

**13. Checking that a pin code number is valid before it is entered**  into the system is an example of

- 1) error correction
- 2) backup and recovery
- 3) data preparation
- 4) data validation
- 5) None of these

### **Answer: 4**

### **14. When you make graph and picture in document, then your computer holds the data in \_\_\_\_\_\_\_\_\_**

- 1) Restore file
- 2) Backup drive
- 3) Clipboard
- 4) Memory
- 5) None

### **Answer: 4**

## **15. A compiler translates higher level programs into a machine language program, which is called** (a) b) backup and recovery<br>
(a) entropy and recovery<br>
(b) data validation<br>
(b) data validation<br>
(b) data validation<br>
(b) one of these<br>
these these<br>
(a) Restore file<br>
(b) Backup drive<br>
(c) Clipboard<br>
(b) Memory<br>
(c) Clipboa

- 1) source code
- 2) object code
- 3) compiled code
- 4) beta code
- 5) None of these

### **Answer: 2**

### **16. How will words appear on the page? We call it as**

- **\_\_\_\_\_\_\_\_\_\_\_\_\_\_** 1) Text formatting
- 2) Character formatting
- 3) Point size
- 4) Type face
- 5) None of these

### **Answer: 1 17. The ability to find an individual item in a file immediately**

- **\_\_\_\_\_\_\_\_\_\_\_\_\_\_\_** 1) sequential access
- 2) file allocation table
- 3) direct access
- 4) directory
- 5) None of these

### **Answer: 3**

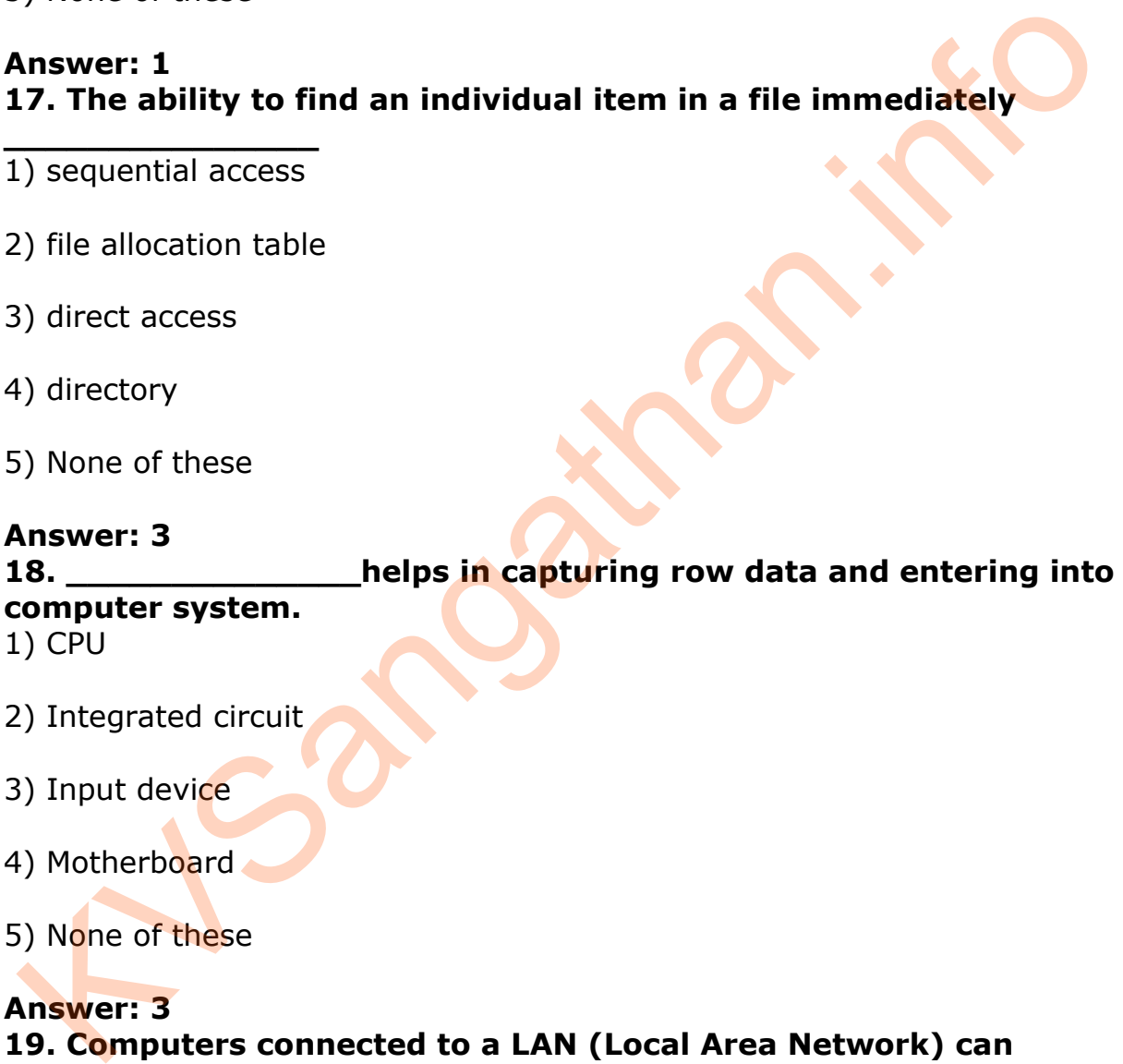

- 2) Integrated circuit
- 3) Input device
- 4) Motherboard
- 5) None of these

### **Answer: 3 19. Computers connected to a LAN (Local Area Network) can**

**\_\_\_\_\_\_\_\_\_\_\_\_\_\_\_** 1) run faster

2) go online

3) share information and/ or share peripheral equipment

4) E-mail

5) None of these

### **Answer: 3 20. Title bar, ribbon, status bar, views and document workspace are factors of \_\_\_\_\_\_\_\_\_\_\_\_\_ program of words.**

1) Windows

- 2) Browser
- 3) Explorer
- 4) Website
- 5) None of these

### **Answer: 1**

### **21. Which is the slowest internet connection service?**

- 1) Digital Subscriber Line
- 2) T1
- 3) Cable modem
- 4) Leased Line
- 5) Dial-up Service

### **Answer: 5**

## **22. Software for organizing storage and retrieval of information is a(n) \_\_\_\_\_\_\_\_\_\_\_\_** (i) None of these<br>
(i) None of these<br> **Answer: 1**<br> **All United Subscriber Line**<br>
(i) Digital Subscriber Line<br>
(i) Dial-up Service<br>
(i) Dial-up Service<br>
(i) Dial-up Service<br>
(i) Dial-up Service<br>
(i) Operating system<br>
(i) op

- 1) operating system
- 2) database
- 3) database program
- 4) data warehouse
- 5) None of these

### **Answer: 4 23. A CD-RW disk \_\_\_\_\_\_\_\_\_\_\_**

- 1) has a faster access than an internal disk
- 2) is a form of optical disk, so it can only be written once
- 3) holds less data than a floppy disk
- 4) can be erased and rewritten
- 5) None of these

### **Answer: 4 24. A set of step-by-step procedures for accomplishing a task is known as a(n) \_\_\_\_\_\_\_\_\_\_\_\_\_**

- 1) algorithm
- 2) hardware program
- 3) software bug
- 4) firmware program
- 5) None of these

### **Answer: 1 25. A field that uniquely identifies which person,thing, or event the record describes is a \_\_\_\_\_\_\_\_\_\_\_** (a) Software bug<br>
(b) firmware program<br>
(b) None of these<br>
the record describes is a<br>
the record describes is a<br>
(b) field<br>
(c) data<br>
(c) field<br>
(c) data<br>
(c) field<br>
(c) by the same as hard disk storage<br>
(c) RAM is volatil

- 1) file
- 2) data
- 3) field
- 4) key
- 5) None of these

### **Answer: 4**

### **26. Which of the following is not true about RAM?**

- 1) RAM is a temporary storage area
- 2) RAM is the same as hard disk storage
- 3) RAM is volatile
- 4) Information stored in RAM is gone when you turn the computer off
- 5) None of these

### **Answer: 2**

### **27. The two major categories of software include \_\_\_\_\_\_\_\_\_\_\_\_\_**

- 1) operating system and utility
- 2) personal productivity and system

3) system and application

- 4) system and utility
- 5) None of these

**\_\_\_\_\_\_\_\_\_\_\_**

### **Answer: 3**

### **28. The main directory of a disk is called the directory**

1) root

2) sub

- 3) folder
- 4) network
- 5) None of these

### **Answer: 1 29. Windows 95, Windows 98 and Windows NT are known as**

- 1) processors
- 2) domain names

**\_\_\_\_\_\_\_\_\_\_\_\_\_**

- 3) modems
- 4) operating systems
- 5) None of these

### **Answer: 4**

## **30. The physical arrangement of elements on a page is referred to**  as a document's (a) Solid Control in the Solid Control in the Solid Control in the Solid Control in the Solid Control in the Solid Control of these<br>
(a) Windows 95, Windows 98 and Windows NT are known as<br>
(b) operating systems<br>
(b) operat

- 1) features
- 2) format
- 3) pagination
- 4) grid
- 5) None of these

### **Answer: 2 31. Most World Wide Web pages contain commands in the language \_\_\_\_\_\_\_\_\_\_\_\_\_\_\_**

1) NIH

- 2) URL
- 3) HTML
- 4) IRC
- 5) FTP

### **Answer: 3 32. The software tools that enable a user to interact with a computer for specific purposes are known as \_\_\_\_\_\_\_\_\_\_\_\_\_\_\_\_** 1) Hardware 12. The software tools that enable a user to interact with a<br>
computer for specific purposes<br>
(i) Nardware<br>
(i) Nardware<br>
(i) Shareware<br>
(i) Shareware<br>
(i) Shareware<br>
(i) Shareware<br>
(i) Applications<br>
(i) None of these<br>
(i)

- 2) Networked Software
- 3) Shareware
- 4) Applications
- 5) None of these

### **Answer: 4**

### **33. Information on a computer is stored as**

- 1) analog data
- 2) digital data
- 3) modem data
- 4) watts data
- 5) None of these

### **Answer: 2**

**34. A \_\_\_\_\_\_\_\_\_\_\_ shares hardware, software and data among authorized users.**

- 1) network
- 2) protocol
- 3) hyperlink
- 4) transmitter
- 5) None of these

### **Answer: 1 35. To take information from one source and bring it to your computer is referred to as \_\_\_\_\_\_\_\_\_\_\_\_\_\_**

- 1) upload
- 2) download
- 3) transfer
- 4) de-link
- 5) None of these

### **Answer: 2**

**36. Computer programs are written in a highlevel programming language, however, the human-readable version of a program is called \_\_\_\_\_\_\_\_\_\_\_** (i) None of these<br>
Answer: 2<br>
Answer: 2<br>
Answer: 2<br>
C. Computer programs are written in a highlevel programming<br>
(a) called<br>
(a) calculated<br>
(b) ord size<br>
(b) source code<br>
(b) word size<br>
(b) None<br>
(a) cell<br>
(c) experience

- 1) cache
- 2) instruction set
- 3) source code
- 4) word size
- 5) None

### **Answer: 3**

### **37. Each box in a spreadsheet is called a**

- 1) cell
- 2) empty space
- 3) record
- 4) field
- 5) None of these

### **Answer: 1**

**38. In word processing, an efficient way to move the 3rd paragraph to place it after the 5th paragraph is \_\_\_\_\_\_\_\_\_\_\_\_\_\_\_\_\_\_\_\_\_\_\_\_\_\_\_\_\_\_\_** 1) copy and paste

- 2) copy, cut and paste
- 3) cut, copy and paste

4) cut and paste

5) None of these

### **Answer: 4 39. Which of the following operating systems is not owned and licensed by a company?**

1) Unix

- 2) Linux
- 3) Windows 2000
- 4) Mac
- 5) Windows

### **Answer: 2**

### **40. Which of the following is not a function of the control unit?**

- 1) Read instructions
- 2) Execute instructions
- 3) Interpret instructions
- 4) Direct operations
- 5) None of these

### **Answer: 4**

## **41. To indent the first paragraph of your report, you should use this key \_\_\_\_\_\_\_\_\_\_\_\_\_** (a) Windows 2000<br>
(b) Mac<br>
(b) Windows<br>
(b) Windows<br>
(b) Windows<br>
(b) Read instructions<br>
(b) Read instructions<br>
(b) Read instructions<br>
(b) There instructions<br>
(b) The operations<br>
(b) Once of these<br>
(b) Once of these<br>
(b) O

- 1) space bar
- 2) return key
- 3) tab key
- 4) shift key
- 5) None of these

### **Answer: 3 42. WWW means \_\_\_\_\_\_\_\_\_\_\_**

- 1) World Wide Wonder
- 2) World Wide Wizard

3) World Wide Web

4) Wide World Web

5) None of these

### **Answer: 3 43. When you want to move some text from one page to a different page, the best method is \_\_\_\_\_\_\_\_\_\_\_\_\_\_**

1) drag and drop

- 2) cut and paste
- 3) delete and retype
- 4) find and replace
- 5) None of these

### **Answer: 2**

**44. \_\_\_\_\_\_\_\_\_\_\_ processing is used when a large mailorder company accumulates orders and processes them together in one large set.** (a) delete and retype<br>
(b) find and replace<br>
(b) find and replace<br>
(b) None of these<br> **Answer: 2**<br> **Aggrege set.**<br>
(b) Brack of<br>
(b) Shack of<br>
(b) Shack of<br>
(b) Shack of these<br>
(b) Shack of these<br>
(b) Shack of these<br>
(b) S

- 1) Batch
- 2) Online
- 3) Real-time
- 4) Group
- 5) None of these

### **Answer: 1**

**45. A program that works like a calculator for keeping track of**  money and making budgets

- 1) calculator
- 2) scholastic
- 3) keyboard
- 4) spreadsheet
- 5) None of these

### **Answer: 4**

**46. What is the difference between a CD-ROM and a CD-RW?**

1) They are the same – just two different terms used by different manufactures

- 2) A CAD-ROM can be written to and a CDRW cannot
- 3) A CD-RW can be written to but a CDROM can only be read from
- 4) A CD-ROM holds more information than a CD-RW

5) None of these

### **Answer: 3**

**47. A Website address is a unique name that identifies a specific ……………… on the Web.** Are wer: 3<br>
The Website address is a unique name that identifies a specific<br>
Summann on the Web.<br>
(a) Web browser<br>
(b) Website<br>
(b) Website<br>
(b) Website<br>
(b) Website<br>
(b) Website<br>
(b) Website<br>
(b) Website<br>
(b) Website<br>
(a)

- 1) Web browser
- 2) PDA
- 3) Website
- 4) Link
- 5) None of these

### **Answer: 3**

### **48. Holding the mouse button down while moving an object or text is known as \_\_\_\_\_\_\_\_\_\_\_\_\_\_**

- 1) moving
- 2) dragging
- 3) dropping
- 4) highlighting
- 5) None of these

### **Answer: 2**

### **49. Which is the best definition of a software package?**

1) An add-on for your computer such as additional memory

2) A set of computer programs used for a certain function such as word processing

3) A protection you can buy for a computer

4) The box, manual and license agreement that accompany commercial software

5) None of these

### **Answer: 2 50. A \_\_\_\_\_\_\_\_\_\_\_\_\_ is a collection of data that is stored electronically as a series of records in a table.** 1) spreadsheet 2) presentation 3) database 4) web page 5) None of these **Answer: 3 51. You can start Microsoft Word by using button.** 1) New 2) Start 3) Program 4) Control Panel 5) None of these **Answer: 2 52. = SUM (B1:B8) is an example** 1) function 2) formula 3) cell address 4) value 5) None of these **Answer: 2** (i) None of these<br>
(i) None of these<br> **Answer: 3**<br> **Answer: 3**<br>
(i) Program<br>
(i) Program<br>
(i) Control Panel<br>
(i) None of these<br> **Answer: 2**<br>
(i) None of these<br>
(i) Tunction<br>
(i) Control Panel<br>
(i) Answer: 2<br>
(i) function<br>

**53. A blinking symbol on the screen that shows where the next character will appear is a/an \_\_\_\_\_\_\_\_\_\_\_**

- 1) delete key
- 2) arrow key
- 3) cursor

4) return key

5) None of these

### **Answer: 3 54. Which of the following storage media provides sequential access only?**

1) Floppy disk

- 2) Magnetic disk
- 3) Magnetic tape
- 4) Optical disk
- 5) None of these

### **Answer: 3 55. The ability of an OS to run more than one application at a time is called \_\_\_\_\_\_\_\_\_\_\_\_** (a) Magnetic tape<br>
(b) Optical disk<br>
(b) None of these<br>
answer: 3<br>
scalled<br>
(c) multitasking<br>
(c) object-oriented programming<br>
(c) object-oriented programming<br>
(b) time-sharing<br>
(c) None of these<br>
(answer: 1<br>
(a) ROM<br>
(b)

- 1) multitasking
- 2) object-oriented programming
- 3) multi-user computing
- 4) time-sharing
- 5) None of these

### **Answer: 1**

**56. Compilers and translators are one form of\_\_\_\_\_\_\_\_\_\_\_\_\_\_**

- 1) ROM
- 2) RAM
- 3) hard disk
- 4) software
- 5) None of these

### **Answer: 4**

### **57. Which of the following could do to remove a paragraph from a report you had written?**

- 1) Delete and edit
- 2) Highlight and delete

3) Cut and paste

4) Undo typing

5) None of these

### **Answer: 2**

**58. Data representation is based on the \_\_\_\_\_\_\_\_\_\_\_ number system, which uses two numbers to represent all data.** 1) binary

- 2) biometric
- 3) bicentennial
- 4) byte
- 5) None of these

### **Answer: 1**

# **59. An example of a telecommunications device is a ………………..** KVSangathan.info

- 1) keyboard
- 2) mouse
- 3) printer
- 4) modem
- 5) None of these

### **Answer: 4**

### **60. The most common input devices include \_\_\_\_\_\_\_\_\_\_\_\_\_**

- 1) Monitor and keyboard
- 2) Monitor and mouse
- 3) Mouse and keyboard
- 4) Printer and mouse
- 5) None of these

### **Answer: 3**

### **61. Which one of the following would not be considered as a form of secondary storage?**

(a) Floppy Disk

(b) Optical Disk

(c) RAM

(d) Flash Drive

(e) Hard Disk

### **Answer: c**

### **62. The Processor is an example of computer–**

(a) Software

- (b) Output Unit
- (c) Storage
- (d) Program
- (e) Hardware

### **Answer: e**

## **63. A hexadecimal number is a number to the base–** (a) 2 b) Output Unit<br>
c) Storage<br>
d) Program<br>
e) Hardware<br>
a) 2<br>
b) 20<br>
c) 16<br>
d) 4<br>
e) 8<br>
Answer: c<br>
44. Java in computer programming is a-<br>
a) Compiler<br>
b) Hardware Device Driver<br>
c) Low-level Language

- (b) 20
- (c) 16
- (d) 4
- (e) 8

### **Answer: c**

### **64. Java in computer programming is a–**

- (a) Compiler
- (b) Hardware Device Driver
- (c) Low-level Language
- (d) High-level Language
- (e) Programming Mid-level Language

### **Answer: d**

**65. Which of the following is not a binary number?** (a) 01010

(b) 11111

(c) 31121

(d) 00000

(e) 110110

### **Answer: c**

### **66. What does the acronym WAN stand for?**

(a) Widest Area Network

- (b) Wild Area Network
- (c) Wide Area Networking
- (d) Wide Area. Network
- (e) Wider Area Network

### **Answer: d**

### **67. FTP is an acronym for–**

- (a) File Transaction Protocol
- (b) File Truncation Protocol
- (c) File Translation Protocol
- (d) File Transfer Protocol
- (e) File Transmission Protocol

### **Answer: d**

## **68. Connections to the Internet using a phone line and a modem**  are called **a** connections. b) Wild Area Network<br>
c) Wide Area Network<br>
e) Wide Area Network<br>
e) Wider Area Network<br>
e) Wider Area Network<br>
e) Wider Area Network<br>
e) File Transaction Protocol<br>
b) File Transaction Protocol<br>
c) File Transmission Protoc

(a) Digital

- (b) Dial-up
- (c) Broadband
- (d) Dish

(e) Both (b) and (c)

### **Answer: b 69. Documents converted to \_\_\_\_\_\_\_\_\_\_\_\_\_\_ can be published to the web.**

(a) A doc file

- (b) HTTP
- (c) machine language
- (d) HTML
- (e) None of these

### **Answer: b**

### **70. What is extension of Microsoft Word document?**

- (a) txt
- (b) doc
- (c) ppt
- (d) xls
- (e) psd

### **Answer: b 71. Outlook Express is a(n)–**

- (a) protocol
- (b) Search Engine
- (c) Browser
- (d) Network
- (e) E-mail Client

### **Answer: e**

## **72. Printers and screens in computer system are common form of–** The Contract Control of Microsoft Word document?<br>
A) txt<br>
b) doc<br>
c) ppt<br>
d) xls<br>
e) psd<br>
(h swer: b<br>
1. Outlook Express is a(n)-<br>
a) protocol<br>
b) Search Engine<br>
c) Browser<br>
d) Network<br>
e) E-mail Client<br>
Neswer: e<br>
d) Proc

- (a) Processing device
- (b) Computation units
- (c) Input units
- (d) Storage units
- (e) Output units

### **Answer: e**

### **73. LSI in chip technology stands for–**

- (a) Large-Scale Internet
- (b) Low-Scale Integration
- (c) Low-Scale Internet
- (d) Local-Scale Integration
- (e) Large-Scale Integration

### **Answer: e**

### **74. Ctrl + n in MS word is used to–**

- (a) Save document
- (b) Start Paragraph
- (c) Open new document
- (d) Close document
- (e) Open a saved document

### **Answer: c**

## **75. Connections to other documents or to other locations within a website is known as–** Naswer: e<br>
4. Ctrl + n in MS word is used to-<br>
a) Save document<br>
b) Start Paragraph<br>
c) Open new document<br>
d) Close document<br>
e) Open a saved document<br>
e) Open a saved document<br>
mswer: c<br>
so. Hyper connects<br>
b) Plug-ins<br>
c

- (a) Hyper connects
- (b) Plug-ins
- (c) Hyperlinks
- (d) Filters
- (e) Bots

### **Answer: c**

**76. Checking whether a program functions correctly and then correcting errors, it is known as–**

- (a) Error-proofing a program
- (b) Default error-checking
- (c) De-erroring
- (d) Debugging
- (e) Decoding

### **Answer: d 77. Single-word reference to viruses, worms etc. is–**

- (a) harmware
- (b) virus
- (c) phish
- (d) malware
- (e) killer war

### **Answer: d**

**78. Converting the computer language of 1"s and 0"s to characters, that can be understood is known as \_\_\_\_\_\_\_\_\_\_\_\_** ry Marchiner: d<br>
Insurance: d<br>
MB. Converting the computer language of 1's and 0's to characters<br>
hat can be understood is known as<br>
a) Selecting<br>
b) Creating clip-art<br>
c) Decoding<br>
d) Generating<br>
d) Generating<br>
d) Generat

- (a) Selecting
- (b) Creating clip-art
- (c) Decoding
- (d) Generating
- (e) Highlighting

### **Answer: c**

### **79. Storage that returns its data after the power is turned off is referred" to as–**

- (a) Sequential storage
- (b) Direct storage
- (c) Non-destructive storage
- (d) Non-volatile storage
- (e) Volatile storage

### **Answer: d**

### **80. A compiler in computing means–**

- (a) A programmer.
- (b) A person who compiles source program.
- (c) Keypunch operator
- (d) A gaming software

(e) A program which translates source program into object program

### **Answer: e**

**81. Date and Time are available on the desktop at ………………** 1) Taskbar

- 2) My Computer
- 3) Recycle Bin
- 4) Only (2) and (3)
- 5) None of these

### **Answer: 1**

**82. The \_\_\_\_\_\_\_\_\_\_\_\_ primarily take(s) care of the behind-theseries details and manage(s) the hardware.** (a) Divideo of these<br>
the the transmission of the behind-the-<br>
is carrier is details and manage(s) the hardware.<br>
(b) operating system<br>
(c) application software<br>
(b) hard disk<br>
(i) None of these<br>
the the text<br>
(b) Italics<br>

- 1) operating system
- 2) application software
- 3) peripheral devices
- 4) hard disk
- 5) None of these

### **Answer: 1**

### **83. You click at B to make the text**

- 1) Italics
- 2) Underlined
- 3) Italics and underlined
- 4) Bold
- 5) None of these

### **Answer: 4**

**84. A ……….. is a professionally designed "empty" document that can be adapted to the user"s needs.** 1) file

2) guide

3) template

4) user guide file

5) None

### **Answer: 3**

**85……………….. is the process of finding errors in software code.** 1) Debugging

- 2) Compiling
- 3) Interpreting
- 4) Testing
- 5) None of these

### **Answer: 4**

## 86. A group of 8 bits is known as a .. 1) byte (a) The Side of School of School of School of School of School of School of School of School of School of School of School of School of School of School of School of School of School of School of School of School of these<br>

- 2) kilobyte
- 3) binary digit
- 4) megabit
- 5) None of these

### **Answer: 1**

### **87. A directory within a directory is called ……….**

- 1) Mint Directory
- 2) Junior Directory
- 3) Part Directory
- 4) Sub Directory
- 5) None of these

### **Answer: 4**

**88. The hardware device commonly referred to as the "brain" of the computer is the ……..**

- 1) RAM chip
- 2) data input
- 3) CPU

4) secondary storage

5) None of these

### **Answer: 3**

### **89. In Excel, Charts are created using which option?**

1) Chart Wizard

- 2) Pivot Table
- 3) Pie Chart
- 4) Bar Chart
- 5) None of these

### **Answer: 1**

## **90. What is the intersection of a column and a row on a worksheet called?** (a) None of these<br>
(a) None of these<br>
alsed?<br>
(a) O. What is the intersection of a column and a row on a worksheet<br>
(a) column<br>
(b) olders<br>
(a) Youlue<br>
(a) None of these<br>
(a) None of these<br>
(a) None of these<br>
(a) Tool bar<br>

- 1) column
- 2) value
- 3) address
- 4) cell
- 5) None of these

### **Answer: 4**

### **91. A …………….. contains buttons and menus that provide quick access to commonly used commands.**

- 1) Tool bar
- 2) menu bar
- 3) window
- 4) find
- 5) None of these

### **Answer: 1 92. If a user needs information instantly available to the CPU, it should be stored ……..**

- 1) on a CD
- 2) in secondary storage

3) in the CPU

4) in RAM

5) None

### **Answer: 2 93. What is the equipment used to capture information and**

### **commands?**

1) Output device

- 2) Input device
- 3) Storage device
- 4) Telecommunication device
- 5) None of these

### **Answer: 2**

### **94. To what temporary area can you store text and other data, and later paste them to another location?**

1) The clipboard

- 2) ROM
- 3) CD-ROM
- 4) The hard disk
- 5) None of these

### **Answer: 1**

## **95. A \_\_\_\_\_\_\_\_\_\_\_\_\_ contains specific rules and words that express the logical steps of an algorithm.** (a) Storage device<br>
(b) Telecommunication device<br>
(b) Telecommunication device<br>
Insurer: 2<br>
A. To what temporary area can you store text and other data,<br>
(b) The lipboard<br>
(c) The lipboard<br>
(c) The lipboard<br>
(c) The lipboa

- 1) programming language
- 2) programming structure
- 3) syntax
- 4) logic chart

5) None of these

**Answer: 1 96. In a spreadsheet, a \_\_\_\_\_\_\_\_\_\_ is a number you will use in a calculation.**

1) label

- 2) cell
- 3) field
- 4) value
- 5) None of these

### **Answer: 4**

### **97. Microcomputer hardware consists of three basic categories of physical equipment \_\_\_\_\_\_\_\_\_\_**

- 1) keyboard, monitor, hard drive
- 2) system unit, input/output, memory
- 3) system unit, input/ output, secondary storage
- 4) system unit, primary storage, secondary storage
- 5) None of these

### **Answer: 2**

### **98. Click \_\_\_\_\_\_\_\_\_\_\_ check box of transition in a slide group of an animation tab if you want to move a slide automatically after stipulated time.** 17. Microcomputer hardware consists of three basic categories of<br>hysical equipment<br>(b) keyboard, monitor, hard drive<br>(b) system unit, input/output, memory<br>(b) system unit, input/output, secondary storage<br>(b) system unit, p

- 1) Transition timer
- 2) Automatically after
- 3) Transition after
- 4) Automatic timer
- 5) None of these

### **Answer: 2**

**99. For creating a document, you use \_\_\_\_\_\_\_\_\_\_\_\_ command at File Menu.**

- 1) Open
- 2) Close
- 3) New
- 4) Save

### **Answer: 3 100. All of the following are included in removable media except**

### **\_\_\_\_\_\_\_\_\_\_\_\_\_\_** 1) CD-ROMs

- 2) Diskette
- 3) DVDs
- 4) Hard Disk Drive
- 5) None

### **Answer: 4**

## **101. Which type of software is similar to an accountant"s worksheet?** (a) None<br>
Significant Charles Chief Chief Chief Chief Chief Chief Chief Chief Chief Chief Chief Chief Chief Chief Chief<br>
(b) Charlo Chief Chief Chief Chief Chief Chief Chief Chief Chief Chief Chief Chief Chief Chief Chief

- 1) Word Processing
- 2) Database
- 3) Spreadsheets
- 4) Graphics
- 5) File Manager

### **Answer: 3**

### **102. The background of any Word document \_\_\_\_\_\_\_\_\_\_\_\_\_**

- 1) is always of white colour
- 2) is the colour present under the option menu
- 3) is always the same for the entire document
- 4) can have any colour you choose
- 5) None of these

### **Answer: 4**

### **103. The network connecting several computers all over the world is \_\_\_\_\_\_\_\_\_\_\_\_**

- 1) Intranet
- 2) Internet
- 3) ARP net

4) Network

5) LAN

### **Answer: 2**

**104. Only \_\_\_\_\_\_\_\_\_\_\_\_\_\_ program(s) become(s) active even though we can open many programs at a time.** 1) four

- 2) three
- 3) two
- 4) one
- 5) None of these

**\_\_\_\_\_\_\_\_\_\_\_\_**

## **Answer: 2 105. In Windows, by default the files when deleted are sent to**  (a) I) Word<br>
(a) I) None of these<br>
(a) I) None of these<br>
(a) I) None of these<br>
(b) Recycle Bin<br>
(b) Recycle Bin<br>
(b) Recycle Waste Bin<br>
(b) Recycle Waste Bin<br>
(b) None of these<br>
(a) I) None of these<br>
(a) I) None of these<br>

- 1) Dust Bin
- 2) Recycle Bin
- 3) Waste Bin
- 4) Recycle Waste Bin
- 5) None of these

### **Answer: 2**

```
106. When the margins on both sides are straight and equal, then 
there is there is there in document.
```
- 1) full justification
- 2) full alignment
- 3) left justification
- 4) right justification
- 5) None of these

### **Answer: 1 107. Which of the following is an Operating System?** 1) MS Windows

2) Mac

3) MS DOS

4) Windows NT

5) All of the above

### **Answer: 5**

**108. All of the following are included in typical computer programming language which are in use currently except \_\_\_\_\_\_\_\_\_\_\_\_**

1) C++

2) java

- 3) Visual Basic NET
- 4) Machine language
- 5) None of these

## **Answer: 4 109. A terminal that cannot process any information is called**  (a) Islam Basic NET<br>
(b) Machine language<br>
(b) None of these<br>
(b) None of these<br>
(b) None of these<br>
(b) The stemmal<br>
(b) Dind terminal<br>
(b) Smart terminal<br>
(b) Blind terminal<br>
(b) Blind terminal<br>
(b) Dumb terminal<br>
(b) Dum

- **…………………** 1) Direct access terminal
- 2) Intelligent terminal
- 3) Smart terminal
- 4) Blind terminal
- 5) Dumb terminal

### **Answer: 5 110. What happens when you press Ctrl + V key?**

- 1) A capital V letter is typed into your document at the cursor point
- 2) The selected item is pasted from the clip board
- 3) The selected item is pasted to the clipboard
- 4) The selected drawing objects are distributed vertically on the page
- 5) None of these

### **Answer: 2**

**111. What is Windows Vista?** (a) Processor

(b) Output Device

(c) Storage Device

(d) Input Device

(e) Operating System

### **Answer: e**

**112. Which of the following is not an operating system used in computer?**

- (a) Windows 95
- (b) Windows 2000
- (c) MS-DOS
- (d) Windows 3.1
- (e) Windows 98

### **Answer: d**

### **113. "DTP" is a computer abbreviation usually means–**

- (a) Digital Transmission Protocol
- (b) Desktop Publishing
- (c) Document Type Processing
- (d) Document Transfer Processing
- (e) Data Type Programming

### **Answer: b**

## **114. Which of the following is equivalent roughly to 1 billion bytes?** a) Windows 95<br>
b) Windows 2000<br>
c) MS-DOS<br>
d) Windows 98<br> **Answer: d<br>
Answer: d<br>
Answer: d<br>
13. "DTP" is a computer abbreviation usually means-<br>
a) Digital Transmission Protocol<br>
b) Desktop Publishing<br>
d) Document Type Pro**

- (a) One kilobyte
- (b) One Terabyte
- (c) One Gigabyte
- (d) One Megabyte
- (e) One Megabit

### **Answer: c**

**115. The ALU and Control unit, jointly is known as–**

(a) RAM

- (b) CPU
- (c) PC
- (d) EPROM
- (e) ROM

### **Answer: b**

### **116. The….. port resembles a standard phone jack.**

- (a) Fire wire
- (b) modem
- (c) peripheral
- (d) serial
- (e) None of these

### **Answer: b**

### **117. The ALU performs….. operations.**

- (a) arithmetic
- (b) ASCII
- (c) algorithm-based
- (d) logarithm-based
- (e) None of above

### **Answer: a**

## **118. A group of related records in a database is called a(n)–** (a) object (16. The...... port resembles a standard phone jack.<br>
a) Fire wire<br>
b) modem<br>
c) peripheral<br>
d) serial<br>
d) serial<br>
e) None of these<br> **Answer: b**<br>
a) arithmetic<br>
b) ASCII<br>
c) algorithm-based<br>
d) logarithm-based<br>
d) logarith

- (b) memo
- (c) table
- (d) record
- (e) None of these

### **Answer: c**

### **119. What is the generation of computers which are built with microprocessors?**

(a) third

- (b) fourth
- (c) first
- (d) second
- (e) prior to first

### **Answer: b**

**120. The digital telecommunication term ISDN is an abbreviation for** Miswer: b<br>
International Services Data Network<br>
a) International Services Data Network<br>
b) International Services Digital Network<br>
c) Integrated Services Digital Network<br>
d) Internative Standard Dynamic Networks<br>
e) Integr

- (a) Internet Services Data Network
- (b) International Services Digital Network
- (c) Integrated Services Digital Network
- (d) Interactive Standard Dynamic Networks
- (e) Integrated Standard Digital Networks

### **Answer: c**

### **121. How to specify cell range from A10 to A 25 in MS Excel?**

- (a) (A10-A25)
- (b) (A10 to A25)
- (c) (A10 : A25)
- (d) (A10 . A25)
- (e) (A10 A25)

### **Answer: c**

**122. If you change Windows 98 operating system to Windows XP, then it is known as–**

- (a) Update
- (b) Patch .
- (c) Pull down
- (d) Push up

(e) Upgrade

### **Answer: e**

**123. ALU and control unit of most of the computers are combined and are embedded on a single.**

- (a) Monochip
- (b) Control unit
- (c) Microprocessor
- (d) ALU
- (e) Microfilm

### **Answer: c**

### **124. QWERTY is used with reference to–**

- (a) Printer
- (b) Monitor
- (c) Keyboard
- (d) Mouse
- (e) Joystick

### **Answer: c**

## **125. Where does most data go first with" in a computer memory hierarchy?** d) ALU<br>
e) Microfilm<br> **Answer: c**<br>
224. QWERTY is used with reference to-<br>
a) Printer<br>
b) Monitor<br>
c) Keyboard<br>
d) Mouse<br>
e) Joystick<br> **Answer: c**<br>
25. Where does most data go first with' in a computer memory<br>
a) RAM<br>
b) R

- (a) RAM
- (b) ROM
- (c) BIOS
- (d) CACHE
- (e) None of these

### **Answer: a 126. A result of a computer virus can not lead to–**

- (a) Disk Crash
- (b) Mother Board Crash
- (c) Corruption of program

(d) Deletion of files

(e) None of above

### **Answer: b 127. Which of the following extensions suggest that the file is a backup copy–**

- (a) Bak
- (b) Bas
- (c) Com
- (d) Txt
- (e) None of these

### **Answer: a**

### **128. Which of the following storage media provides sequential access only?**

- (a) Floppy disk
- (b) Magnetic disk
- (c) Magnetic tape
- (d) Optical disk
- (e) None of above

### **Answer: a**

## **129. The….. becomes different shapes depending on the task you are performing.** c) Com<br>
(c) Txt<br>
(e) None of these<br>
Answer: a<br>
anceses only?<br>
a) Floppy disk<br>
(b) Magnetic disk<br>
(c) Magnetic disk<br>
(c) Magnetic disk<br>
(c) Magnetic disk<br>
(c) Magnetic disk<br>
(c) None of above<br>
a) Active tab<br>
(a) The ......

- (a) Active tab
- (b) Insertion point
- (c) Mouse pointer
- (d) Ribbon
- (e) None of above

### **Answer: c**

### **130. A file extension is separated from the main file name with a(n)–**

(a) question mark

(b) exclamation mark

(c) underscore

(d) period

(e) None of above

### **Answer: e**

**131. Which of the following is not a method of accessing the web?** a) ISDN

- b) CPU
- c) DSL
- d) Modem
- e) Router

### **Answer: b**

### **132. What does the acronym PDF stand for?**

- (a) Portable Documenting Format
- (b) Portable Documentation File
- (c) Portable Documentation Format
- (d) Portable Document Format
- (e) Portable Document File

### **Answer: d**

## **133. Which of the following produces the best quality graphics reproduction?** (a) DDC<br>
(b) CPU<br>
(b) Modem<br>
(b) Router<br>
(a) Portable Documenting Format<br>
(b) Portable Documentation File<br>
(c) Portable Document Format<br>
(c) Portable Document File<br>
(c) Portable Document File<br>
(c) Portable Document File<br>
(

- a) Laser printer
- b) Ink jet printer
- c) Plotter
- d) Dot matrix printer
- e) All the above

**Answer: c 134. LSI in chip technology stands for–** (a) Large-Scale Integration

(b) Low-Scale Internet

- (c) Local-Scale Integration
- (d) Large-Scale Internet

(e) Low-Scale Integration

### **Answer: a 135. Computers with 80286 microprocessor:**

a) XT computer

- b) AT computer
- c) PS/2 computer
- d) PS/3 computer
- e) PS/4 computer

### **Answer: b**

### **136. Which of the following best describes a network in which a company"s data and applications are stored at offsite data centers that are accessed over the Internet?** (a) AT computer<br>
(b) PS/2 computer<br>
(b) PS/3 computer<br>
(b) PS/4 computer<br>
(b) PS/4 computer<br>
(c) PS/4 computer<br>
(c) Wirtual Private Melvork<br>
(b) Intranet<br>
(c) Virtual Private Network<br>
(c) Virtual Private Network<br>
(c) Virtu

- (a) Extranet
- (b) Intranet
- (c) Virtual Private Network
- (d) Cloud Computing
- (e) Local Area Network

### **Answer: d**

### **137. An application suitable for sequential processing:**

- a) Processing of grades
- b) Payroll processing
- c) Both a and b
- d) Sometimes a or b
- e) None of the above

### **Answer: c 138. Which of the following is not a binary number?**

- (a) 110
- (b) 1001
- (c) 100110
- (d) 233
- (e) 11101

### **Answer: d 139. Which of the following is not processing?** a) Arranging (339). Which of the following is not processing?<br>
(a) Arranging<br>
(b) Arranging<br>
(c) Calculating<br>
(c) Calculating<br>
(c) Calculating<br>
(c) Sorting<br>
(a) Sorting<br>
(a) Sorting<br>
(a) Sorting<br>
(a) Micro Processor speed is measured i

- 
- b) Manipulating
- c) Calculating
- d) Gathering
- e) Sorting

### **Answer: d 140. Micro Processor speed is measured in–**

- (a) megabytes
- (b) bytes
- (c) kilobytes
- (d) gigabytes
- (e) gigahertz

### **Answer: e**

### **141. The digital computer was developed primarily in**

- **\_\_\_\_\_\_\_\_\_\_\_\_\_** a) USSR
- b) Japan
- c) USA
- d) UK
- e) India

### **Answer: c**

**142. \_\_\_\_\_\_\_\_\_\_\_\_\_\_\_\_\_ is a computer hardware component** 

### **that connects a computer to computer network.**

(a) Networking Internet Connection

- (b) Newer Industrial Computer
- (c) Network Integration Card
- (d) Network Internal card
- (e) Network Interface Card

### **Answer: e**

### **143. Software in computer:**

- a) Enhances the capabilities of the hardware machine
- b) Increase the speed of central processing unit
- c) Both a and b
- d) Either a or b
- e) None of the above

### **Answer: a**

### **144. A hard disk drive consists of several fixed, rotating disks called–**

(a) platters

- (b) RAIDs
- (c) cylinders
- (d) plotters
- (e) mini -disks

### **Answer: a**

**145. Which of the following option in File pull down menu is used to close a MS Word document?** (ASS)<br>
Internet: explorimental and the properties of the hardware machine<br>
(ASS) Software in computer:<br>
(a) Increase the speed of central processing unit<br>
(b) Both a and b<br>
(b) Either a or b<br>
(b) None of the above<br>
(a) pla

- a) Quit
- b) Close
- c) Exit
- d) New

e) Insert

### **Answer: b**

### **146. Which of the following is the correct order of the four major functions of a computer?**

(a) Process, Storage, Input, Output

- (b) Input, Process, Output, Storage
- (c) Process, Output, Input, Storage
- (d) Storage, Output, Process, Input
- (e) Input, Output, Process, Storage

### **Answer: b**

### **147. Before a disk drive can access any sector record, a computer program has to provide the record"s disk address. What information does this address specify?** d) Storage, Output, Process, Input<br>
e) Input, Output, Process, Storage<br> **Answer: b**<br> **Answer: b**<br> **Answer: b**<br> **Answer: disk drive can access any sector record, a computer<br>
rorgram has to provide the record's disk address.**

- a) Track number
- b) Sector number
- c) Surface number
- d) All of the above
- e) None of the above

### **Answer: d**

### **148. What does the acronym PROM stand for?**

- (a) Programmer Read-Only Memory
- (b) Programmable Read-Only Memory
- (c) Programmable Read-Only Memory
- (d) Program Read-Only Memory
- (e) Programmed Read-Only Memory

### **Answer: b**

### **149. Arranging of data in a logical sequence is called:** a) Sorting

- b) Classifying
- c) Reproducing

d) Summarizing

e) Coding

### **Answer: a 150. Which of the following is an electronic or paper log used to track computer activity?**

- (a) Monitor
- (b) Trace route
- (c) Cookie
- (d) Audit trail
- (e) Web log

### **Answer: d 151. What is the responsibility of the logical unit in the CPU of a**

### **computer?**

- a) Producing result
- b) Comparing numbers
- c) Controlling flow of information
- d) Performing mathematical operations c) Cookie<br>
d) Audit trail<br>
e) Web log<br> **Answer: d<br>
simplifer?**<br>
(and the responsibility of the logical unit in the CPU of a<br>
(and the CPU of a<br>
(b) Perducing result<br>
(b) Comparing numbers<br>
(c) Mendel and the above<br>
the swe
- e) None of the above

### **Answer: b**

### **152. The largest unit of storage is–**

- (a) Byte
- (b) Terabyte
- (c) Megabyte
- (d) Kilobyte
- (e) Gigabyte

### **Answer: b 153. Bluetooth is a type of radio wave information transmission system that is good for about \_\_\_\_\_\_\_\_\_\_\_\_** a) 30 feet

b) 30 yards

c) 30 miles

d) 300 miles

e) 3000 miles

### **Answer: a 154. Which of the following devices sends and receives data over telephone lines to and from computers?**

(a) Modem

- (b) Expansion slot
- (c) Printer
- (d) Speaker
- (e) Sound Card

### **Answer: a**

## **155. The telephone is an example of a(n) All endomination** signal. a) Analog b) Expansion slot<br>
c) Printer<br>
d) Speaker<br>
e) Sound Card<br> **Answer: a**<br> **S55. The telephone is an example of a(n)**<br>
(b) Analog<br>
(b) Demodulated<br>
(b) Demodulated<br>
(b) a and b<br>
(a) a and b<br>
(a) 1 billion<br>
(b) 1 billion<br>
(b) 1

- b) Digital
- 
- c) Modulated
- d) Demodulated
- e) a and b

### **Answer: a**

### **156. How many bytes are there in a terabyte?**

- (a) 1000
- (b) 1 billion
- (c) 1 trillion
- (d) 1 million
- (e) 1 quadrillion

### **Answer: c**

**157. Acredit card-sized expansion board that is inserted into portable computers that connects the modem to the telephone wall jack:**

a) Internal modem

b) External modem

- c) PC Card modem
- d) Wireless modem
- e) Router

### **Answer: c**

### **158. Which is a pointing device?** (a) Joystick

- (b) Monitor
- (c) Scanner
- (d) Plotter
- (e) Printer

### **Answer: a**

**159. A modem that is contained within the system unit is called a(n) \_\_\_\_ modem.**

- a) external
- b) internal
- c) wireless
- d) Wi-Fi
- e) Bluetooth

### **Answer: b 160. Checking whether a program functions correctly, and then correcting errors, is known as–** KVSangathan.info

- (a) decoding
- (b) error-proofing a program
- (c) debugging
- (d) de-erroring
- (e) default error-checking

### **Answer: c 161. A \_\_\_\_\_\_ is approximately a million bytes.**

- a) Giga byte
- b) Kilo byte
- c) Mega byte
- d) Tera byte
- e) None of these

### **Answer: c**

## **162. If you want to extend the length of the network without having the signal degrade, you would use a:** (62. If you want to extend the length of the network without<br>aaving the signal degrade, you would use a:<br>
(a) repeater<br>
(b) router<br>
(b) outer<br>
(b) witch<br>
(c) y) None of these<br>
(c) CITRL + SHIFT + : (colon)<br>
(c) CITRL + F11

- a) repeater
- b) router
- c) gateway
- d) switch
- e) None of these

### **Answer: a**

### **163. What do you press to enter the current date in a cell?**

- a) CTRL + ; (semicolon)
- b) CTRL + SHIFT + : (colon)
- c) CTRL  $+$  F10
- $d)$  CTRL + F11
- e) None of these

### **Answer: a**

### **164. To make the number pad act as directional arrows, you press the \_\_\_\_ key.**

- a) Num lock
- b) Caps lock
- c) Arrows lock
- d) Shift
- e) Control

### **Answer: a 165. Press \_\_\_\_\_\_\_\_\_\_ to move the insertion point to the Address box, or to highlight the URL in the Address box.** a)  $ALT + D$

- b)  $ALT + A$
- c) SHIFT + TAB
- d) TAB + CTRL
- e) None

### **Answer: a**

**166. To move to the bottom of a document, press \_\_\_\_\_\_\_\_\_**

- a) Insert key
- b) Home key
- c) CTRL  $+$  End key
- d) End key
- e) None of these

### **Answer: c**

### **167. Transmitting data in the form of light is called:**

- a) Light Transmitter
- b) Fiber glass
- c) LTP
- d) All of the above
- e) None of the Above

### **Answer: b**

**168. \_\_\_\_\_\_\_\_ is the memory card which is conceptually related to the smart card but similar to video desk?** (a)<br>
Whome<br>
Simple and the bottom of a document, press<br>
(a) Insert key<br>
(b) Trance key<br>
(c) CTRL + End key<br>
(c) CTRL + End key<br>
(c) CTRL + End key<br>
(c) Transmitting data in the form of light is called:<br>
(a) Light Transmitt

- a) Debit card
- b) Master card
- c) Laser card
- d) Credit card

e) None of the Above

### **Answer: c**

**169. Maximum Storage capacity of a DVD is \_\_\_\_\_\_\_\_\_\_\_** a) 17 GB

- b) 15 GB
- c) 16 GB
- d) 10 GB
- e) None of the Above

### **Answer: a 170. Which of the following operating system uses first 64 bit technology?** (a) D) Mone of the Above<br>
Microsofthe following operating system uses first 64 bit<br>
(a) MS-DOS<br>
(b) Windows XP<br>
(b) Windows XP<br>
(b) Windows XP<br>
(b) Windows XP<br>
(b) Windows XP<br>
(b) Windows XP<br>
(b) Windows XP<br>
(b) Windows XP

a) MS-DOS

- b) Windows XP
- c) Mac OS
- d) Linux
- e) None of the Above

### **Answer: d**

### **171. A processing unit that coordinates networks and data communication is known as:**

- a) Control unit
- b) CPU
- c) Communications Processor
- d) Data Coordinator
- e) None of the Above

### **Answer: c**

### **172. Two or more computers connected to each other for sharing information form a:**

- a) network
- b) router
- c) server

d) tunnel

e) pipeline

### **Answer: a 173. If a computer provides database services to other, then it will be known as:**

- a) Web server
- b) Application server
- c) Database server
- d) FTP server
- e) None of these

### **Answer: c 174. Technology used to provide internet by transmitting data over wires of telephone network is \_\_\_\_\_\_\_\_\_\_\_\_\_** (a) Distabase server<br>
(b) FTP server<br>
(h) FTP server<br>
(h) None of these<br>
the view wire is of telephone network is<br>
(b) Transmitter<br>
(b) Diodes<br>
(b) HHL<br>
(b) Distabase of the server<br>
(h) Distabase of the server<br>
(h) Applica

- a) Transmitter
- b) Diodes
- c) HHL
- d) DSL
- e) None of these

### **Answer: d**

**175. Documents, Movies, Images and Photographs etc. are stored at a:**

- a) Application Sever
- b) Web Sever
- c) Print Server
- d) File Server
- e) None of these

### **Answer: d**

### **176. RAM consists of which of the following?**

a) Conductor

b) Semi Conductor

c) Vaccum Tubes

- d) Transistor
- e) None of these

### **Answer: b**

### **177. Who is the father of Internet?**

- a) Charles Babbage
- b) Vint Cerf
- c) Denis Riche
- d) Martin Cooper
- e) None of these

### **Answer: b**

### **178. \_\_\_\_\_\_is process of Verification?**

- a) Access
- b) Login
- c) Logout
- d) Authentication
- e) None of these

### **Answer: d**

# **179. Identify the odd one from the following?** (a) Martin Cooper<br>
(b) Martin Cooper<br>
(b) Martin Cooper<br>
(b) None of these<br>
(hnswer: b<br>
(b) Access<br>
(b) Login<br>
(b) Login<br>
(b) Login<br>
(b) Authentication<br>
(b) None of these<br>
(hnswer: d<br>
(179. Identify the odd one from the fo

- a) CD/DVD
- b) Floopy Disks
- c) SD Disk
- d) BIOS
- e) None of these

### **Answer: d**

### **180. USB is which type of storage device?** a) Primay

- 
- b) Secondary

c) Tertiary

d) All the above

e) None of these

### **Answer: c 181. A modem that doesn"t need to be connected to a telephone line is the**  modem.

- a) external
- b) internal
- c) wireless
- d) DSL
- e) Broadband

### **Answer: c**

### **182. A special high-speed line used by large corporations to support digital communications is known as \_\_**

- a) satellite/air connection service lines
- b) cable modems
- c) digital subscriber lines
- d) T1, T2, T3 and T4 lines
- e) b and d

### **Answer: d**

## **183. Programs such as Mozilla Firefox that serve as navigable windows into web are called–** (a) internal<br>
(b) DSL<br>
(b) DSL<br>
(b) DSL<br>
(b) Schoolband<br>
(b) satellite/air connection service lines<br>
(b) satellite/air connection service lines<br>
(b) satellite/air connection service lines<br>
(b) satellite/air connection serv

- (a) Internet
- (b) Networks
- (c) Web browser
- (d) URL

(e) Hypertext

### **Answer: c**

**184. An affordable technology that uses existing telephone lines to provide high-speed connections is called \_\_\_\_\_\_\_\_\_\_**

a) ISDN

- b) Microwave
- c) Cable modem
- d) DSL
- e) DSN

### **Answer: d 185. Which of the following protects the system from hackers?** (a) Snort (B.S. Which of the following protects the system from hackers?<br>
a) Snort<br>
b) Scanner<br>
c) Firewall<br>
d) Backup<br>
e) Hub<br>
Mnswer: c<br>
10. Band width<br>
i) Bit capacity<br>
y) Baud rate<br>
(I) Data flow<br>
(I) Data flow<br>
(I) Data flow<br>
(

- (b) Scanner
- (c) Firewall
- (d) Backup
- (e) Hub

### **Answer: c 186. The capacity of a communication channel is measured in**

- **\_\_\_\_\_\_\_\_\_\_** a) Bandwidth
- b) Bit capacity
- c) Baud rate
- d) Data flow
- e) Baud flow

### **Answer: a 187. What is Linux?**

- (a) Input Device
- (b) Operating System
- (c) Processor
- (d) Storage Device
- (e) Output Device

### **Answer: b**

### **188. The digital telecommunications term ISDN is an abbreviation for–**

- (a) International Services Digital Network
- (b) Integrated Standard Digital Networks
- (c) Internet Services Data Network
- (d) Interactive Standard Dynamic Networks
- (e) Integrated Services Digital Network

### **Answer: e**

### **189. Verification of login name and password is known as–**

- (a) Logging in
- (b) Alienation
- (c) Certification
- (d) Authentication
- (e) Configuration

### **Answer: d**

## **190. While using MS Word, which key deletes text before, or to the left of the insertion point?** (hstreet: etc.)<br>
Maxwer: etc.)<br>
Allenation<br>
a) Logging in<br>
b) Alienation<br>
c) Certification<br>
e) Configuration<br>
e) Configuration<br>
maxwer: d<br>
9.0. While using MS Word, which key deletes text before, or to<br>
a) Escape<br>
b) Delet

- (a) Escape
- (b) Delete
- (c) Backspace
- (d) Page down
- (e) Page up

### **Answer: c**

### **191. The minimum number of rows and columns in MS Word document is–**

- (a) 1 and 2
- (b) 1 and 1
- (c) 2 and 2
- (d) 2 and 1

(e) 3 and 3

### **Answer: b 192. VoIP stands for–**

(a) Voice Over Internet Protocol

- (b) Visual Object Integration Protocol
- (c) Virtual Object Integration Program
- (d) Virtual Object Integration Protocol
- (e) Voice Object Integration Program

### **Answer: a 193. Which of the following place the common data elements in order from smallest to largest?** e) Voice Object Integration Program<br>
answer: a<br>
a Voice Object Integration Program<br>
answer: a<br>
and Character, record, field, database, file<br>
b) Character, record, field, database<br>
c) Character, record, field, file, databas

- (a) Character, record, field, database, file
- (b) Character, file, record, field, database
- (c) Character, record, field, file, database
- (d) Character, field, record, file, database
- (e) Database, file, record, field, character

### **Answer: d**

**194. Which of the following file name extension suggests that the file is Backup copy of another file?**

- a) TXT
- b) COM
- c) BAS
- d) BAK
- e) BAT

### **Answer: d**

### **195. Which of the following is not an output device in computer organization?**

- (a) Plotter
- (b) Speaker
- (c) Scanner

(d) Monitor

(e) Printer

### **Answer: c 196. Which language is directly understood by the computer without translation program?**

(a) High level language

- (b) Low level language
- (c) Middle level language
- (d) Assembly language
- (e) Machine language

### **Answer: e 197. Information in a memory that is no longer valid or wanted is known as:** c) Middle level language<br>
(d) Assembly language<br>
(e) Machine language<br>
(has the language<br>
(has the language<br>
(has the low own as:<br>
(hormation in a memory that is no longer valid or wanted is<br>
(hormatic life)<br>
(b) Non-volat

- a) Non-volatile
- b) Volatile
- c) Surplus
- d) Garbage
- e) Dustbin

### **Answer: d**

**198. To identification particular location in storage area one have a:**

- a) Address
- b) Password
- c) Logic
- d) Mouse
- e) None of these

### **Answer: a**

**199. The following computer"s memory is characterized by low cost per bit stored:** a) Primary

b) Secondary

- c) Hard disk
- d) All of the above

e) None of these

### **Answer: b 200. The following is true for Auxiliary Storage:**

a) It has an operating speed far slower than that of the primary storage.

- b) It has an operating speed faster than that of the primary storage.
- c) It has an operating speed equivalent than that of the primary storage. (a) It has an operating speed faster than that of the primary storage.<br>
(b) It has an operating speed equivalent than that of the primary storage.<br>
(i) All of the above<br>
(a) None of these<br> **All of the above**

d) All of the above

e) None of these

**Answer: a**